**CÝLT SAYI : 2001-2002 : 1 : 1 ( 41 – 48 )**

**YIL** 

# **VERÝ TABANLARININ E-TÝCARET UYGULAMALARINDA KULLANILMASI – MNS SÝGORTA ÞÝRKETÝ OTOMASYONU**

#### **M. Nusret SARISAKAL**

Ýstanbul Üniversitesi, Mühendislik Fakültesi, Bilgisayar Mühendisliði Bölümü, 34850, Avcýlar, Ýstanbul e-posta: nsarisakal@istanbul.edu.tr

#### *ABSTRACT*

*The commercial use of internet begin to increase as electronic mail is used to communication between the companies. The use of internet so that commercial products and services are marketing continues to increase wide spread. Widening the internet use and development in Web standards caues that the application of database on internet highly increase. In order to increase the share of market firms start to use Web sites and databases on internet as the marketing store. In this study, an application of e-commerce is developed by using database.*

### *ÖZET*

*Þirketler arasý iletiþimde elektronik postanýn kullanýlmasýyla birlikte Ýnternetin ticari kullanýmý artmaya baþladý. Internet'in ticari ürün ve servislerin pazarlanmasý amacýyla kullanýlmasý yaygýn bir þe kilde artmaya devam etmektedir. Son yýllarda, Internet kullanýmýnýn yaygýnlaþmasý ve Web standartlarýnýn geliþtirilmesi, Internet üzerinde veri tabaný uygulamalarýnýn oldukça artmasýna neden olmuþtur. Þirketler pazar paylarýný arttýrmak için Internet'e açýlarak Web sitelerini ve veri tabanlarýný bir satýþ maðazasý gibi kullanmaya baþladýlar. Bu çalýþmada, veri tabaný kullanan bir e-ticaret uygulamasý geliþtirilmiþtir.* 

*Anahtar Sözcükler: E-ticaret, Veri Tabaný Sistemleri, SQL, Internet Programlama*

# **1. GÝRÝÞ**

1980'lerden sonra Dünya ekonomisi yeni modeller üzerine kurulmaya baþlamýþ ve günümüzde globalleþme (küreselleþme) adý ile anýlan kavram ortaya çýkmýþtýr. Globalleþmenin önemli bir unsuru da Internet'tir.

Son 20-25 yýl içinde mikro-elektronik, biliºim ve iletiþim alanlarýnda yapýlan;

- Mikro-Elektronik'te 1980'lerden sonra yüzbinlerce bileþenin tek bir yongaya yerleþtirildiði çok büyük boyutlu tümleºik devreler (VLSI - Very Large Scale Integrated) ve ULSI (Ultra Large Scale Integrated) teknolojisi ile milyonlarca bileºenin tek bir yongaya yerleþtirilmesi ve diðer geliþmeler ile devre elemanlarýnýn küçülmesi, hýzlarýnýn artmasý ve maliyetlerinin düþmesi saðlandý. Bu geliþmeler sonucunda Mini ve Mainframe (Büyük boy) bilgisayarlarýn hýzla yerlerini Mikro (Masa Üstü) bilgisayarlara yani PC'lere býrakmasý,
- Ýletiþim teknolojilerinin hýzlý bir hekilde gelihnesi ile iletiþim hýzlarýnýn artmasý ve maliyetlerin düºürülmesi; son zamanlarda uydu sistemlerinin kullanýlmaya baþlamasýyla Dünyanýn her yerinden iletiºimin gerçekleºtirilmesi;
- Bilgisayar yazýlýmlarýnýn hýzlý bir þekilde geliþmesi ve tüketiminin artmasý ile bilgisayar yazýlýmlarýnýn önemli bir üretim sektörü haline gelmeye ballamasý,

gibi çeºitli teknolojik geliºmeler sonucunda biliºim ve iletiºim alanýnda hýzlý bir geliþme sözkonusudur.

Bu geliþmeler sonucunda ucuz ve hýzlý bilgisayarlarýn artmasý ve TCP/IP ile diðer Internet protokolleri sayesinde açýk sistem kavramýnýn ortaya çýkmasýyla Internet kullanýmý yaygýnlaþmaya baþladý.

Internet kullanýmýnýn artmasýyla, Internet uygulamalarý ve Internet üzerinde veri tabaný yönetimi uygulamalarý günümüzde oldukça arttý. Bu uygulamalar iþ dünyasýnda, üniversiteler ve medya dünyasýnda hýzla geliþmektedir.

Internet, reklam paralarýnýn dönmeye baþladýðý ve þirketlerin ürünlerini pazarlayabildiði bir ortam haline geldi. Dünyadaki kullanýma paralel olarak, Internet ve ticaret olgusu ülkemizde de popüler olmaya baþladý. 1997 ortalarýndan itibaren bircok banka, müherilerine internet üzerinden kiþisel bankacýlýk hizmeti vermeye baþlamýþtýr. Öte yandan birçok günlük gazete ve derginin Internet üzerinden yayýnlandýðýný görüyoruz. 1997 sonlarýna doðru, deneme amaçlý da olsa, bazý popüler alýþveriþ merkezleri internet üzerinden alýþveriþ imkanlarýný yavaþ yavaþ mü ºterilerine sunmuºlar ve sunmaktalar. Diðer bir popüler dal da internet üzerinden radyo ve TV yayýncýlýðýdýr. Hat hýzlarý þu an fazla yeterli olmasa da, bir çok þirket bu konuda ciddi atýlýmlar yapmaktadýr. Kullanýcý sayýsý ve kullaným arttýkça özellikle reklam giderlerinin yüksek oranda düºmesi beklenmektedir [1].

Þirketlerin pazar paylarýný arttýrmalarý giderek zorlaþmaya baþlamýþtýr. Yeni daðýtým kanallarýnýn<br>bulunmasý ve yeni pazarlama stratejilerinin bulunmasý ve yeni pazarlama stratejilerinin geliºtirilmesi oldukça zordur. Ancak Internet sayesinde çok sayýda insana ulaþýlabilmesi, pazarlama ve reklam yapýlabilmesi mümkündür. Günümüzde Internet yolu ile bir ürünü Dünyanýn her yerine pazarlamak mümkündür.

Firmalar globalleþmenin bir gereði olarak bir takým ihtiyaçlara teknolojik yatýrýmlar yapmak zorunda kalmýþdurumdadýr. Bu yatýrýmlardan biri de bilgisayar teknolojisidir. Bu teknolojinin en son versiyonu ise Internet'tir.

Bu çalýþmada, bir sigorta þirketinin ürün olarak pazarladýðý, sigorta poliçe tekliflerinin girilmesi, prim hesabý, teklifler üzerinde deði biklik, silme i blemleri, gibi iþlemlerin gerçekleþtirildiði bir e-ticaret uygulamasýnda veri tabaný kullanýmý incelenmiþtir.

# **2. E -TÝCARET**

Günümüzde, teknolojinin etkilediði ticaretin yeni ismi olan Elektronik Ticaret, ürünlerin genelde bir að üzerinden elektronik olarak alým, satým, sipariþ ve bazen de ulaþtýrýlmasý olarak tarif edilebilir.

Elektronik ticaretin temel araçlarý olarak telefon, fax, televizyon, elektronik ödeme ve para transfer sistemleri, elektronik veri deðiþimi (Electronic Data Interchange - EDI) ve Internet olarak altý ana araç sayýlabilir.

Klasik elektronik ticaret araçlarýndan, Telefon esnek ve interaktiftir. Faks ise interaktif olmasýna raðmen gönderilen dokümanýn görüntü kalitesi iyi deðildir. Televizyon çok yaygýn olmasýna raðmen tek yönlü bir iletiþim aracýdýr. Ticaretin önemli destekleri olan elektronik ödeme ve fon transfer sistemleri (ATM, kredi kartlarý, borç kartlarý ve akýllý kartlar) sadece para aktarýlmasýnda kullanýldýðýndan ticaret sürecinde sýnýrlý bir bölüme hitab etmektedir.

Genel de elektronik ticaret, internet ve diðer aðlar üzerinden yapýlan ticaret olarak anlaþýlmaktadýr. Elektronik ticaretin çok yeni bir kavram olmamasýna karbýn, ticari illemler de bir veya daha fazla insan tarafýndan ses, görüntü ve yazýlý metinlerin ayný anda interaktif bir biçimde iletilmesi, zaman ve mekan sýnýrýnýn olmayýþý ve nispeten daha düþük maliyetlerle çalýþýlabilmesi þeklinde internet ortamýnýn sunduðu olanaklar, elektronik ticaret kavramýný hýzla gündeme getirmiþtir. Bu olanaklar internetin; diðer elektronik ticaret araçlarýna göre daha esnek olmasýný saðlar. Internet ortamý iletiþim ve ticaretin önündeki engelleri azaltmaktadýr.

Örneðin, internetten bir shareware tipi programýn indirilip beðenildiðinde bunun ücretinin ödenmesi bir elektronik ticarettir. Bir ürünü, örneðin bir kitabý, elektronik ortam kitapçýlarýnýn raflarýnda bulmak, bunun hakkýnda bilgi almak ve sipariþini vermekte bir elektronik ticarettir [2].

Daha detaylý olarak Elektronik Ticaret, elektronik ortamda açýk ve kapalý aðlar üzerinden yapýlan; mal (taþýnýr, taþýnmaz) ve hizmet (bilgi servisleri, danýþmanlýk, finans, hukuk, saðlýk, eðitim, ulaþtýrma vb.) ticareti, sayýsal biçime çevrilmiþyazýlý metin, ses, video görüntülerinin iºlenmesi ve iletilmesi, ürün tasarýmý, üretim, doðrudan tüketiciye pazarlama, üretim izleme, sevkiyat izleme, tanýtým, reklam ve bilgilendirme, sipariº verme, sözleºme yapma, banka iþlemleri ve fon transferi, ortak tasarým geliþtirme ve mühendislik, kamu alýmlarý, elektronik para (sanal para) çýkarma, elektronik hisse alýþveriþi ve borsa, açýk arttýrma, sayýsal imza, e-noterlik, güvenilir üçüncü taraf iºlemleri, vergilendirme ve vergi toplama, fikri mülkiyet haklarýnýn transferi, kiralanmasý vb. iþlemler olarak belirtilebilir.

# **2.1. E–TÝCARET'ÝN FAYDALARI**

E-Ticaret, alýcýya On-line alýþveriþimkaný saðlamasý, ödeme kolaylýðý, geniþ bir ürün yelpazesinden yararlanma; satýcýya ise maliyetlerin düþürülmesi nedeniyle kârlýlýk, eðitim ve gelir seviyesi yüksek geniº bir kitleye ulaþabilme ve firma reklamýnýn yapýlmasý gibi birçok faydalar sunmaktadýr [1].

Internet, ayný anda, hýzlý bir þekilde, çok sayýda insana ulaþýlmasýný saðlayarak, yeni pazarlama stratejilerinin geliþtirilmesi ile ürünlerini dünyanýn her yerine en ekonomik ve en kýsa sürede pazarlama imkanýný vermesi ile þirketlerin pazar paylarýný arttýrmýþtýr. Böylelikle, Internet'e açýlan firmalar Web sitelerini ve veri tabanlarýný bir satýþ maðazasý gibi kullanmaya baþladýlar.

Bu imkanlardan yararlanmak için firmalar, veri tabanlarýný internete açmakta adeta yarýþmaktadýrlar. Bu yarýþýn, en etkin bir þekilde yapýldýðý ticari alanýn, bankacýlýk sektörü olduðu görülmektedir. Teknolojik geliºmeye paralel olarak, bankalar, ºubeleºme yapýsýndan ATM'lere ve daha sonra Internet bankacýlýðýna geçerek, daðýtým kanallarýný hýzla arttýrmýþlardýr. Bu geliþmenin sonucunda Internet bankacýlýðý kullanýlarak bankacýlýk hizmetlerindeki maliyetlerin hýzla düþürülmesi saðlanmýþtýr.

# **2.2. E–TÝCARET'ÝN UNSURLARI**

Internet'te yapýlan alýþveriþin yani e-ticaret'in 4 ana unsuru vardýr. Bunlar;

- *Alýcý,*
- *Satýcý,*
- *Finansal Aðlar,*
- *Ödeme*'dir.

On-line, alýþveriþ yapan alýcýlarýn, bu alýþveriþi gerçekleºtirebilecek teknik kapasiteye ve bilgiye sahip, eðitim seviyesi yüksek, deðiþen dinamizme kolay ayak uydurabilen orta yaþ ve altý özelliklere sahip bilgi çaðýnýn ballangýcýndaki dünyanýn ilk temsilcilerinden olduðu açýktýr ki mevcut araþtýrmalar da bunu göstermektedir [8].

Gerçek ya da sanal °irketler on-line alýþveriþte satýcý durumundadýr. Ayrýca þu da bir gerçektir ki, on-line satýþ yapabilecek teknik altyapý büyük yatýrýmlar gerektirmektedir. Bu nedenle satýcý taraf olmak hiç de kolay ve ucuz deðildir.

Internet üzerindeki finansal aðlar on-line alýþveriþin diðer bir unsurudur. Bunlar Internet üzerinde çok sayýda var olan sanal bankalardýr. On-line alýþveriþi gerçekleºtirecek finansal iºlemleri yerine getirirler.

Internet üzerinde en çok bilinen ödeme ºekilleri Kredi Kartý, Cybercash, Digicash ve First Virtual'dir. Kredi Kartý, þu an Internet'te en çok kullanýlan ödeme ºeklidir.

E-Ticaretin taraflarý detaylý olarak þöyle sýralanabilir; Alýcý, Satýcý, Üretici, Bankalar, Komisyoncular, Sigorta <sup>a</sup> irketleri, Nakliye <sup>a</sup> irketleri, Özel sektör bilgi teknolojileri, Sivil toplum örgütleri, Üniversiteler, Onay kurumlarý veya elektronik noterler, Dýþ Ticaret Müsteþarlýðý, Gümrük Müsteþarlýðý gibi.

#### **2.3. E–TÝCARET UYGULAMALARI**

Ev ya da ofisten, bilgisayarýn tuþlarýna dokunarak yapýlan alýþveriþ büyük kolaylýk saðlamaktadýr. Internet üzerinden, alýþveriþin dýþýnda hisse senedi alýnýp satýlýyor, repo iþlemi yapýlýyor, portföy yönetilebiliyor.

Türkiye'nin büyük maðazalar zinciri olan Migros da sanal maðazacýlýk hizmeti vermeye bahadý. Migros'un Internet adresi www.migros.com.tr ile sanal markete giriliyor ve binlerce ürünün resimlerinin ve özelliklerinin sergilendiði site gezilebiliyor. Seçilen ürünler "sepete koy" seçeneðiyle sipariþ edilebiliyor. Ekranda bulunamayan ya da ismi hatýrlanmayan ürünler için bir kolaylýk olanaðý saðlanmýþ, anahtar kelime üzerinden arama yapmak mümkündür. Altý çizili ürünlerin seçilmesi halinde ürünün resmi görülmekte ve sipariº edilebilmektedir [3].

Ofis ve kýrtasiye alanýnýn önde gelen þirketi Spectrum, sanal maðazacýlýða geçmiþ durumdadýr. Spectrum'un Internet adresi www.spectrum.com.tr ile sanal maðazaya girildikten sonra üyelik bilgileri istenmektedir. Yardýmcý butonlarla maðazada nasýl gezinti yapýlacaðý ayrýntýlý bir þekilde gösterilmektedir. Ekrana Teknoloji, mobilya ve kýrtasiye olmak üzere üç departman çýkýyor. Sipariþ edilecek ürün cinsine göre departman seçiliyor. Departmanda bütün ürünlerin özelliði fiyatý hakkýnda bilgiler veriliyor. Alýþveriþyapýlmak isteniyorsa alýnan ürünler sepete dolduruluyor. Alýþveriþ bittiðinde ödeme bölümüne geçiliyor. Bölümde fatura bilgileri ve gönderi adresi yer alýyor. Maðaza da üyelik sistemi olduðu için fatura bilgileri sistemden doðrudan ekrana aktarýlýyor. Ödemeler tamamen güvenli bir ortamda gerçekleþiyor. Satýn alma kredi kartýyla yapýlmakta, elektronik ortamda kontrol aþamasý geçiliyor sipariþ edilen ürünlerin listesi kontrol için depoya gönderiliyor. Kredi kartý bilgileri de bankaya gönderiliyor. Kontrol aþamasýnda bir problem çýkmadýysa sipariº kabul ediliyor. Müºteri sipariº takip numarasýný alarak sipariþ ve nakliyenin hangi aþamada olduðu sanal ortamdan ya da telefonla takip edilebilmektedir [4].

#### **3. VERÝ TABANI SÝSTEMÝ**

Veri Tabaný, birbirleri ile ililkili veriler topluluðu olarak tanýmlanabilir. Veri Tabaný Yönetim Sistemi ise; tutarlý, birbiriyle iliþkili anlamlý veriler topluluðunu veri bütünlüðü ve güvenliðini saðlayarak çok sayýda kullanýcýya ayný anda ulaþtýrabilen karmaþýk bir yazýlým sistemidir [5].

VTYS'nin yaygýnlaþmaya baþlamasý ile Ýliþkisel Veri Modeli adý verilen bir model ortaya atýlmýþtýr. Bu model kullanýlarak Veri Tabaný Sistemlerine daha fazla güvenlik, veri entegrasyonu, veri baðýmsýzlýðý, veri paylaþýmý ve merkezi kontrol kazandýrýlmýþtýr. Ýliþkisel Veri Modelinin en önemli amacý, veri modelini yalýnlaþtýrarak kolay anlaþýlmasýný saðlamaktýr [6].

Veri Tabanýna eriþim için, bir uygulama programý geliþtirmek gereklidir. Uygulama programý, kullanýcý ile çok karmaþýk bir yazýlým olan VTYS arasýnda bir arayüz (interface) oluºturur. VTYS, iºletim sistemi ile etkileþim halinde sistem komutlarýný kullanarak veri tabaný içinde bulunan tablolara eriþimi yönlendirir.  $(^a$  ekil 1)

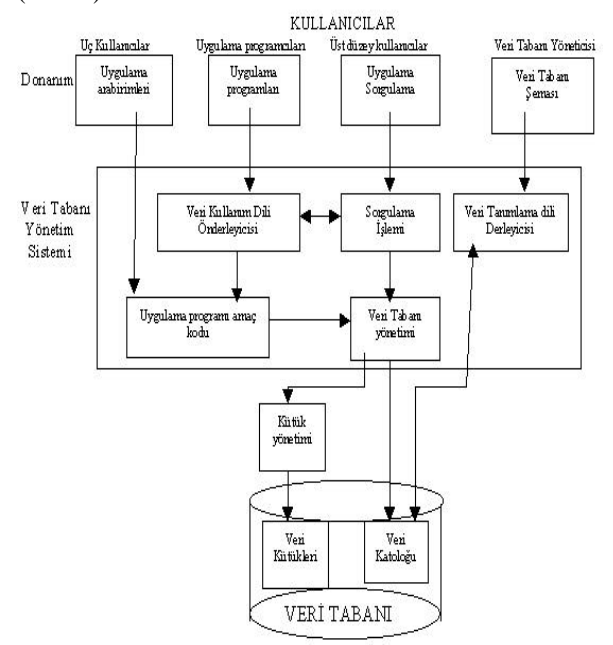

**ªekil 1.** Veri Tabaný Sistemi

Veri Tabaný üzerinde geliþtirilen uygulama programlarý kayýt, silme, güncelleme ve raporlama iþlemlerini; Veri Ýþleme Dili (Data Manipulation Language),Yüksek düzeyli bir dilin veri tabaný ile etkileþimi veya Doðrudan doðruya SQL (Structured Query Language-Yapýsal Sorgu Dili) kullanarak yapmak zorundadýr [5]. (Þekil 2) Bu çalýþmada, Veri Tabaný tablolarýndaki verilerin okunmasý, ekleme yapýlmasý, güncellenmesi ve silinmesi için SQL kullanýlmýþtýr.

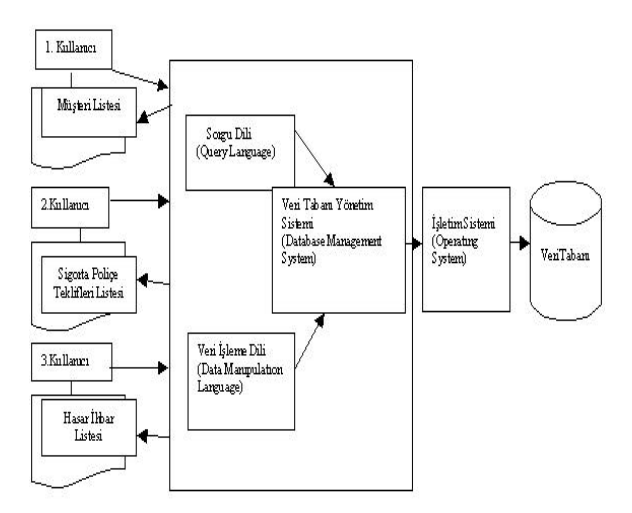

<sup>a</sup> ekil 2. Uygulama Programlarý Kullanarak Veri Tabaný Eriþimi

Bu çalýþmada kullanýlan VTYS (Ýliþkisel Veri Tabaný Yönetim Sistemi / Relational Database Management Systems - RDBMS), verilerin satýr ve sütunlardan oluºan tablo formunda organize edilmesini saðlamaktadýr.

**3.1. ÝLÝÞKÝSEL VERÝ TABANI SÝSTEMÝ** Ýliþkisel veri modelini ilk kez, 1970'lerde Dr.E.F.Codd, büyük paylaþýmlý veri tabaný için bir iliþkisel veri modeli bildirisi ile yayýmlamýþtýr. O yýllar büyük bir teorik araþtýrma alaný olmuþtur. IBM bu modele dayalý System-R ismiyle prototip sistem geliºtirmiºtir. 1980'li yýllarda sonra ticari iliþkisel veri tabaný yönetim sistemleri önce mainframelerde sonra da kiþisel bilgisayarlar da görülmeye baþladý [6].

Belirli bir amaç için oluþturulan tablolarýn tümüne Ýliþkisel Veri Tabaný þemasý, bu iliþkilerde yer alan deðerlere ise, Ýliþkisel Veri Tabaný denir [7]. Ulaþým yollarý ve iletiþim hatlarý üzerinden birçok makineyi birbirine baðlamayý gerektiren durumlarda (daðýnýk veri tabaný) verinin mantýksal gösterimini Ýliþkisel model yeterli derecede saðlamaktadýr.

Oluºturulan tablolarda seçilen veya bazý kriterleri saðlayan satýrlar, bajka tablolardaki satýrlarla iliþkilidir. Bu tablolarda tanýmlanan bir iliþkideki birincil anahtar, o tablodaki bir satýrý diðerlerinden ayýran kolon veya kolonlardýr. Bir birincil anahtar 'null' deðer alamaz. Bir tablodaki birincil anahtarý oluºturan kolon, baºka bir tabloda bulunuyorsa buna yabancý anahtar adý verilir. Mevcut bir birincil anahtarýn yabancý bir anahtara referans etmesine olanak saðlanmalýdýr. Yabancý anahtarlar sayesinde bir tabloya diðer tabloda deðeri olmayan bir bilgi girme veya yanlýþsilme iþlemleri önlenmiþolur.

Örneðin iliþkisel veri tabanýnda ki bir tablo müþteriler ile ilgili bilgileri tutuyor olsun, diðer tablo müºterilerin sigorta poliçe tekliflerinin toplam primlerini ve bir diðeri de bu tekliflerin detayý ile ilgili tanýmlarý saklasýn. Bu tablolar arasýndaki iliþkiyi grafiksel olarak ªekil 3'deki gibi göstermek mümkündür.

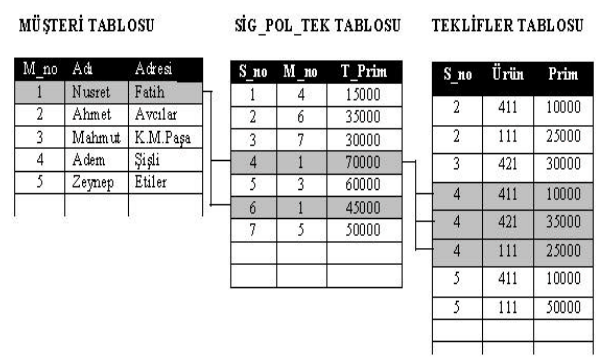

<sup>a</sup> ekil 3. Ýlijkilendirilmiþ Veri Tabaný Tablolarý

*M. Nusret SARISAKAL*

#### **Veri Tabanlarýnýn E-Ticaret Uygulamalarýnda Kullanýlmasý – MNS Sigorta ªirketi Otomasyonu** 45

Ýliþkisel modeldeki veri iºleme dillerinden en önemlisi ve en popüleri SQL (Structure Query Language – Yapýsal Sorgu Dili) dir. SQL, iliþkisel cebir temeline dayanmaktadýr. SQL bir çeþit programlama dilidir fakat bildiðimiz C, C++ veya Java gibi yordamsal (procedural) deðil yordamsal olmayan (Nonprocedural) bir dildir.

Tablolardaki veriler SQL ile okunur, güncellenir, eklenir ve silinir. SQL'e ne yapmak istendiðini içeren ifadeler gönderilir ve SQL yorumlayýcýsý da bu isteklere cevap olacak verileri geri döndürür. En basit ve en çok bilinen SQL ifadeleri SELECT ile baºlayan seçme türü ifadelerdir. Bu SQL ifadeleri veri tabanlarýný sorgularlar ve bu sorgu kriterine uyan satýr ve sütunlarý geri döndürürler.

#### **3.2. SQL ÝFADELERÝ**

Örneðin (1)'deki SQL ifadesi bir tablodaki bütün satýrlarý ve sütunlarý seçmek için kullanýlabilir.

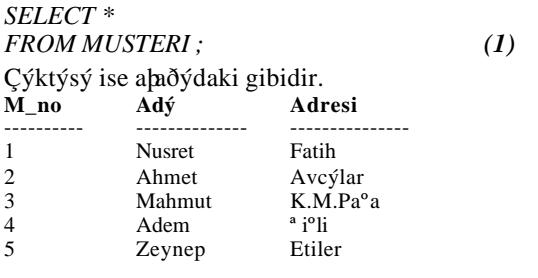

Bütün satýrlarý deðil de sadece bazý kriterleri saðlayan satýr ve sütunlar seçilmek istenirse SQL ifadesine bazý özel kriter içeren satýrlar eklemek gerekir. Örneðin,

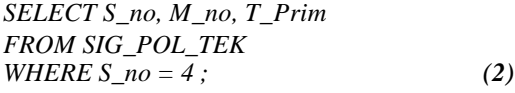

(2), SIG\_POL\_TEK tablosundaki sipariþ numarasý 4 olan satýrý ve S\_No (siparib numarasý), M\_No (müheri numarasý) ve Toplam Prim sütunlarýný listeleyecektir. Bu örnek ifadenin üreteceði sonuç aþaðýdaki gibidir.

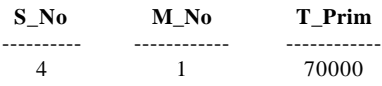

SELECT türü bir SQL ifadesi ayný zamanda bazý alanlarý içerdikleri deðere göre iki ya da daha fazla tablo alanýný iliþkilendirebilir.

*SELECT MUSTER.Adý, SIG\_POL\_TEK.T\_Prim FROM MUSTERI, SIG\_POL\_TEK WHERE SIG\_POL\_TEK.M\_no = MUSTERI.M\_no AND SIG\_POL\_TEK.S\_NO = 4 ; (3)*

(3)'deki ifade MUSTERI tablosu ile SIG\_POL\_TEK tablosunu bu tablolardaki müþteri numarasýný tutan M\_no ve S\_no alanlarýný kullanarak birbirine baðlamaktadýr. Bu SQL ifadesi bu iki tabloyu da kullanarak aþaðýdaki gibi bir sonuç üretecektir.

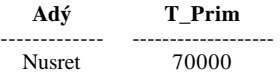

Seçme türü SQL ifadelerinin dýþýnda veri tabanýnda güncelleme yapmak için kullanýlabilecek baþka SQL ifadesi türleri de mevcuttur.

*INSERT INTO MUSTERI (M\_no, Adý, Adresi) VALUES (6, 'Mithat', 'Çengelköy'); (4)*

(4)'deki SQL ifadesi MUSTERI tablosunda yeni bir satýr oluhturarak bu satýrdaki M\_no, Adý ve Adresi sütunlarýna VALUES satýrýndaki deðerleri yerlehtirir.

*UPDATE MUSTERI SET Adý = 'Dilek' WHERE M\_no = 4; (5)*

(5)'deki SQL ifadesi mevcut bir müþteri kaydýný yani M\_no'su 4 olan kaydý yeni bir deðer ile güncelleþtirir.

$$
DELETE FROM MUSTERIWHERE M-no = 5; \t\t(6)
$$

 $(6)'$ daki SQL ifadesi ise yine belirli bir satýrý (müheri numarasý 5 olan satýrý) tablodan silmek için kullanýlýr.

Bütün bu SQL ifadeleri veri tabanýndaki verileri doðrudan etkiledikleri için kullanýlmadan önce çok dikkat edilmelidir. Özellikle de DELETE türü SQL ifadelerinde WHERE komutu kullanýlmazsa ifade tablodaki bütün satýrlarý silerek, tabloyu tamamen boºaltýr [5].

#### **3.3. INTERNET VE VERÝ TABANI**

Günümüzün en etkin biliþim aracý olarak bilinen Internet üzerinde pekçok farklý yazýlým uygulamalarý geliþtirilmektedir. Bu yazýlým uygulamalarý içinde Veri Tabaný Yönetimi, önemli bir yer tutmaktadýr. Internet üzerinde bazý özel veri tabaný uygulamalarý (yahoo gibi) yoðun olarak kullanýlmaktadýr. Ýyi bir Veri Tabaný Yönetim Sistemi (VTYS), birçok büyük kuruluþ için, bilgi kaynaklarýna doðru ve hýzlý ulaþýmýn en etkin yoludur. Bu yüzden, veri tabaný teknolojileri ve standartlarýnýn geliþtirilmesi, biliþim dünyasýnda yoðun araþtýrmalara konu olmaktadýr.

Önceleri, veri tabaný sistemlerinin Internete açýlmasýný isteyen þirketler internet arayüz desteði için özel yazýlýmlara (java, perl vb. gibi dilleri kullanan özel yazýlýmlar) ihtiyaç duyuyorlardý. Daha sonra, bu ihtiyaçlarý karþýlamak için bu konuda önde gelen Oracle, Informix ve Sybase gibi Veri Tabaný Yönetim Sistemi üreticileri, kýsa zamanda geliþtirdikleri yazýlýmlarýna Internet baðlantýsý özelliklerini eklemek zorunda kaldýlar.

#### **4. KULLANILAN PROGRAMLAMA YÖNTEMÝ**

Internet programlama dillerinden SGML (Standard Generalized Markup Language), bir iºaretleme dili olarak, çok karmaþýk ve maliyeti yüksek olduðundan yaygýnlaþmamasýna raðmen, HTML ve XML gibi dillerin türetilmesini saðlamýþtýr. Bilindiði gibi, HTML (Hypertext Markup Language), web sayfasý hazýrlamak için kullanýlan yani Internet yayýmlama dilidir. HTML geniþletilebilir (extensible) olmamasýna raðmen Java, JavaScript, ASP, VBScript gibi programlama dillerinin yardýmýyla güncelliðini ve popülerliðini devam ettirmiþtir [8].

Bu çalýþmanýn geliþtirilmesinde, FrontPage 2000 ve Visual Basic 6.0 yazýlým geliþtirme araçlarý ve MS Access veri tabaný kullanýlmýþtýr. FrontPage 2000 yardýmýyla, web sayfalarý hazýrlanmýþtýr. HTML dokümanlarýnýn içerisinde veri tabaný üzerindeki iºlemleri gerçekleºtiren Visual Basic 6.0 programlama teknikleri kullanýlarak hazýrlanan programlar kullanýlmýþtýr. VB 6.0 programlarýnýn içerisinde veri tabaný ile ilgili ihemler SOL ifadeleri ile gerçekleºtirilmiºtir.

Bu çalýþmada, HTTP protokolü üzerinden gönderilen veriler web sunucu da herhangi bir klasördeki bir veri tabanýna veya bir metin dosyasýna yazýlabilecek þekilde hazýrlanmýþtýr.

Ýstemcinin bir istek için sunucuya baðlandýðýnda bu isteðini çeþitli þekiller de ifade edebilmesine metot adý verilmektedir. HTML dokümanlarý içerisinde kullanýlan metotlarýn en yaygýn olanlarý GET ve POST metotlarýdýr. Genel olarak GET metodu bir doküman, grafik veya veri tabaný sorgulamasýnýn sonucu gibi bilgi almak için kullanýlýr. POST metodu ise kredi kartý numarasý veya veri tabaný bilgileri gibi bilgilerin gönderilmesi için kullanýlýr. Genellikle büyük miktarlardaki veriler POST metodu ile gönderilmektedir. Uygulama da, HTML dokümanlarý içerisinde VB 6.0 programlarý ve metot þu þekilde kullanýlmýþtýr. *action="teklif.exe"*

*method="POST"*

#### **5. MNS SÝGORTA ÞÝRKETÝ OTOMASYONU**

Bu çalýþmada, iþ hayatýndaki E-ticaret uygulamalarýna bir yenisini katmak amacýyla, sigortacýlýk sektörüne yönelik bir otomasyon sistemi geliºtirilmiºtir. Bu sistemde, bir sigorta þirketinin pazarladýðý sigorta poliçelerinin tekliflerinin yapýlabildiði bir sistem geliºtirilmiºtir.

Sigorta þirketi giriþ Web sayfasý Þekil 4'de görülmektedir.

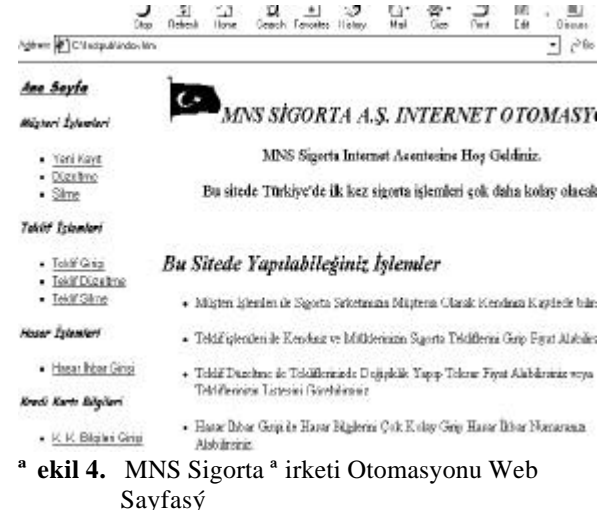

Sigorta ºirketinin müºterisi olmak için bir aday müþteri, kayýt formundaki bilgileri girdikten sonra müþteri olduðunu belgeleyen bir þifre ve müþteri numarasý alacaktýr. (Þekil 5)

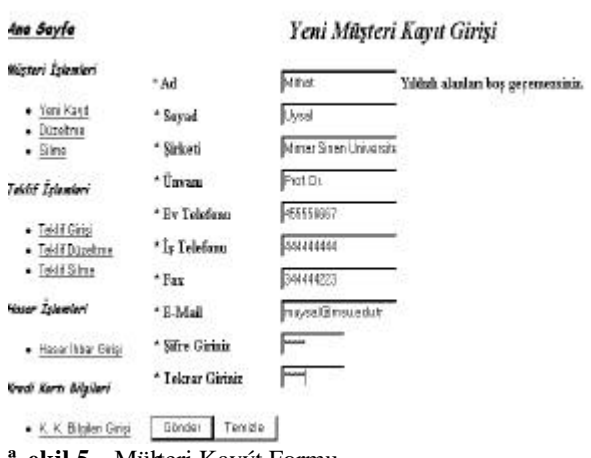

**ekil 5.** Mühteri Kayýt Formu

Müþteri kayýt formuna girilen bilgiler veri tabanýnda Þekil 6'da görüldüðü gibi tutulur.

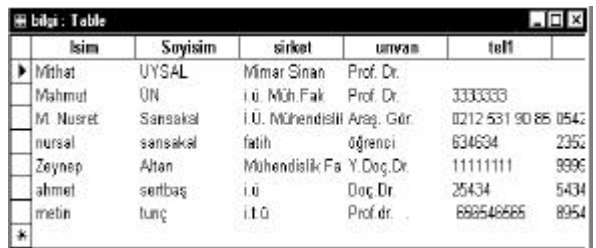

<sup>a</sup> ekil 6. Müheri Bilgilerinin Tutulduðu Veri Tabaný Tablosu

Mühteri aldýðý hifre ve mühteri numarasý vardýmýyla, ªekil 7'de görülen ürün yelpazesinden bir sigorta poliçesi teklifini seçebilir.

| Address @1 C Wespub/cgrishes                         |                                                                                                    |
|------------------------------------------------------|----------------------------------------------------------------------------------------------------|
|                                                      | Havat ve Sağlık Sigortaları                                                                            |
|                                                      | 010 Karozh Yasam Strottau<br>020 DevizzEndekokEmekklikSizertaa<br>030 Kadma Ozel Emeldik Sagortan      |
|                                                      | Elementer Sigortalar                                                                                   |
| Yamyun Sigortaları                                   | Nakliyat Siyortaları                                                                                   |
| 100 Yangga Sucertain<br>110 Yangın Aborgnan Sasortan | 200 Naklyat flavetan<br>210 Nakiyat Abonnan Sigortan<br>214 K.wmet Nakk Sportan<br>220 Tekne Sigertas: |
| <b>Oto Kaza Siyornian</b>                            | Kaza Sigoralan                                                                                         |

411 Karayotan Zoronio Trafik Sigortan 535 Tuo Gaz Sigortan <sup>a</sup> ekil 7. Sigorta<sup>a</sup> irketinin Ürün Yelpazesi

Seçilen ürün ile ilgili teklif formu ªekil 8'deki gibi doldurulur.

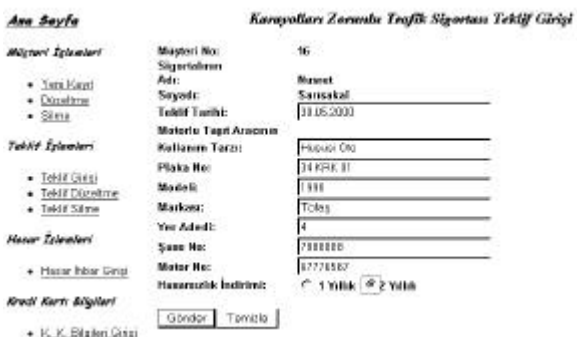

<sup>a</sup> ekil 8. Sigorta Poliçe Teklif Formu

Sistem girilen bilgileri kullanarak <sup>a</sup>ekil 9'da görüldüðü gibi poliçe prim hesabýný yapar ve müºteriye sonucu görüntüler.

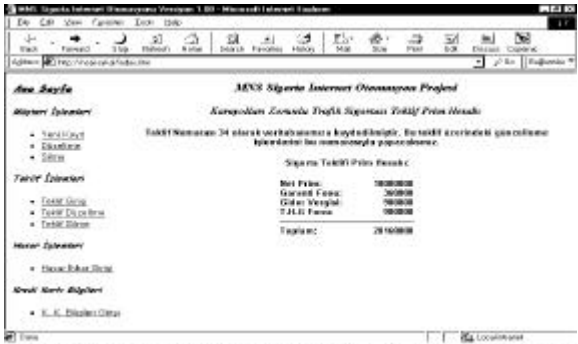

**ativel 4 v States K F K Littler Japane by K K A State Little States Palmet 4 by States Japanese B States U**<br><sup>a</sup> ekil 9. Sigorta Police Teklifi Prim Hesabý

Veri tabanýna teklifler Þekil 10'da görüldüðü gibi kaydedilir.

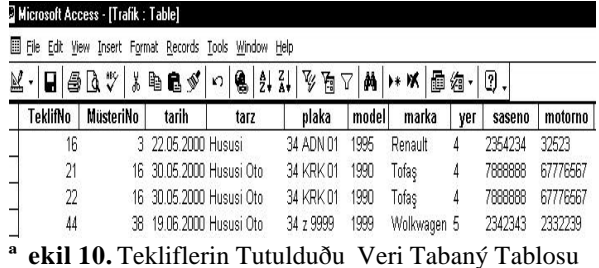

#### **6. SONUÇ**

E-ticaret hýzlý bir þekilde ticaretin kendisi haline gelmeye baþlamýþtýr. Önümüzdeki yýllarda baþarýlý þirketler; müþteri iliþkilerini geliþtiren, deðiþen pazara ayak uyduran, pazara yeni ürünler ve hizmetler sunan ve Web kullanýmýna yönelik teknolojilere hýzla ayak uyduran kurumlar olacaktýr.

Firmalarýn iletiþim ve bilgisayar teknolojisine yaptýklarý yatýrýmýn geri dönüþümünün; Internet üzerinde satýþ ve pazarlama, idari fonksiyonlarýn online olarak gerçekleþtirilmesi gibi alanlarda olacaðý görülmektedir.

Daha ileri zamanlar da maðazalarý, yatýrým araçlarýný ekranlara taþýyan bu sistemin, sesli ve görüntülü bir hale geleceðini söylemek mümkündür.

Internet, bilgisayar ve ileti°im teknolojileri ile e-ticaret kavramýnýn yaygýnlaþmasý ekonomiye "að ekonomisi" adý ile yeni bir kavram getirmiþtir.

E-ticaretin yaygýnlaþmasý için bilgisayar aðlarý üzerinden bilgi ve belgelerin deðiþiminin saðlanmasý; sipariº verme, faturalama, sözleºme yapma, sigortalama, nakliye ve ödeme gibi iºlemlerin elektronik ortama aktarýlmasý; sayýsal imzaya yazýlý imza statüsü kazandýrýlmasý, elektronik kayýtlarýn belge olarak kabul edilmesi, iç ve dýþ ticaret mevzuatý, gümrük mevzuatý ve elektronik ortamda vergilendirme gibi devletin yetkili olduðu konular için uluslararasý uygulamalarda dikkate alýnarak yasal düzenlemelerin yapýlmasý ve internet üzerinden güvenli bir þekilde bilgi ve belge deðiþiminin saðlanmasý gerekmektedir. Bunlarýn gerçekleþmesiyle iç ve dýþ e-ticaret yaygýnlaþaðý gibi geniþ bir kesimede yayýlmýþ olacaktýr.

E-Ticaret'in en önemli sorunlarý güvenlik, að hýzlarýnýn düþük olmasý ve yatýrým maliyetlerinin yüksek olmasý olarak sayýlabilir.

Bu sorunlardan en önemlisi olan güvenlik sorunu; güvenli iletiþim saðlayan SSL, SHTTP gibi protokolleri kullanýlmasý veya bilginin þifreleme algoritmalarý ile þifrelenmesiyle çözülebilir.

Sayýsal sertifikalardan oluþan yapýsý ile kredi kartýnýn gerçek sahibinin alýþveriþ yaptýðýný garanti etmesi ve E-ticaret'te hem satýcý, hem alýcý hem de aracý finansal kurumlar arasý bir güvenlik tamponu oluþturan SET (Secure Electronic Transaction) standardý ile temel ödeme sistemlerinin yaygýnlaþmasý ve on-line alýþveriþte bir sorun olan, güvenlik probleminin büyük ölçüde çözüleceði düþünülmektedir.

Bu çalýþmada HTML kodlarý içerisinde kullanýlan VB6.0'da hazýrlanýp derlenen programlar ile tüm veri tabaný üzerindeki iþlemler ve prim hesaplamalarý

*M. Nusret SARISAKAL*

gerçekleºtirilmiºtir. Derlenen programlar; herhangi bir hata durumunda, kullanýcýnýn tarayýcýsýnda program kodlarýnýn görülmesini engellediðinden güvenlik bir miktar saðlanmaktadýr.

Ýleride bu tür uygulamalarda güvenliðin saðlanmasý için güvenli iletiþim protokollerinin kullanýlmasý ve þifreleme algoritmalarý ile verilerin þifrelenerek veri tabanýna kaydedilmesi üzerine çalýþmalar yapýlacaktýr.

## **REFERENCES**

- 1. www.garanti.com.tr
- 2. UYSAL M TUNÇ M, Kullaným Tekniði ve Ýþ dünyasýnda Internet, 1. Basým, Beta, Ýstanbul, ISBN 975-486-533-7, Temmuz 1996.
- 3. www.migros.com.tr
- 4. www.spectrum.com.tr
- 5. UYSAL M, SQL Veritabaný Sorgulama Dili, 1- 19, 2 Basým, Beta, Ýstanbul., ISBN 975-486-398- 3, Mart 1999.
- 6. KORTH H.F SILBERSCHATZ A, Database System Concepts,  $2<sup>nd</sup>$  Edition, McGraw-Hill, Singapore, ISBN 0-07-044754-3, 1991.
- 7. ULLMAN D. J, Principles Of Database Systems, 2<sup>nd</sup> Edition, Computer Science Press, Inc, 1982.
- 8. CHORAFAS D. N, WWW and HTML in a Context of Real-Space Implementation 115-135, Visual Programming Technology, McGraw-Hill, NewYork, ISBN 0-07-011685-7, 1997